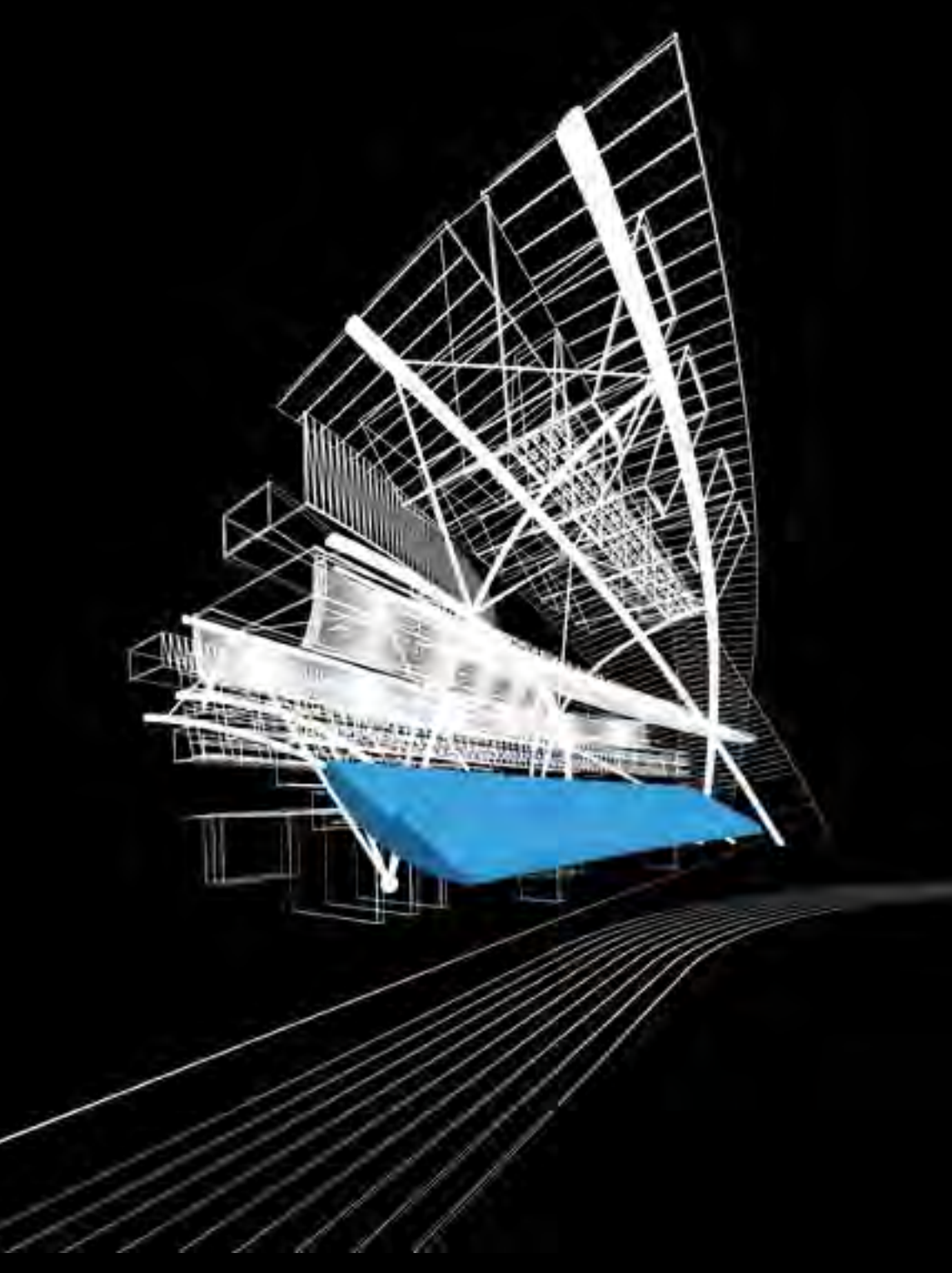

A AUTODESK

Image courtesy of Hobart, Yanez, Ramos, Maguey and Martinez

# CERTYPORT®

# Achieve . Distinguish . Advance

AutoCAD® Certified User and Autodesk Inventor® Certified User certifications align both academic and industry requirements into one attainable certification specifically designed for students. The exams combine multiple-choice and performance-based exam questions to ensure students can effectively use Autodesk software.

Autodesk Certified User certification confirms students have the skills necessary to continue their design careers—whether they attend college, enter the workforce or work toward additional levels of industry certification after graduation.

By partnering with Certiport, the leading provider of industry certification exams, schools become Certiport® Testing Centers, provide Autodesk certification exams in their classrooms and certify student design software skills with recognized, industry certifications. Classroom license options allow schools to conduct unlimited online testing for an affordable annual fee that simplifies budgeting by eliminating per-test costs. To learn more visit [www.certiport.com/autodesk](http://www.certiport.com/autodesk) or sign-up to become a Certiport Center at [www.certiport.com/go.](http://www.certiport.com/go) Contact Certiport at [autodeskinfo@certiport.com](mailto:autodeskinfo@certiport.com).

# **Introduction**

Welcome to the *Autodesk*® *AutoCAD*® *Certified User Skills*. This document was designed to help educators and educational institutions teach AutoCAD ® software skills. Created using valuable input from respected educators and designers, it sets forth important skill standards for developing a high-quality user certification exam and curriculum resources.

The AutoCAD Certified User Skills serves to standardize the core competencies for fundamental -level instruction with AutoCAD for a two-semester class and provides a content framework and reference guide for the Autodesk® AutoCAD Certified User exam.

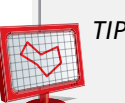

*TIP*: Although this document is designed to facilitate teacher-led courses and lessons, it may also be referenced for self-paced learning through the use of the Autodesk Education Secondary Curriculum and the Autodesk® AutoCAD® Certified User Digital Study Packet.

### **Using This Document**

This easy-to-read document lists industry-specific topics pertaining to a function or feature set of AutoCAD software. Topics are organized into three substructures logically sequenced for classroom presentation:

- **• Topic**: A standard functional subject area and/or feature set available in AutoCAD software. Example: Drawing Organization and Inquiry Commands.
- **• Subtopic**: A subtopic provides more detail on the topics and what the topics support. Example: Layers.
- **• Content**: The content provides more detail about the subtopic and what should be taught and learned. Example: Layers Properties Manager.
- **• Learning Objective**: The learning objective exemplifies what the student is expected to understand. Example: Use layers to organize objects in your drawings.

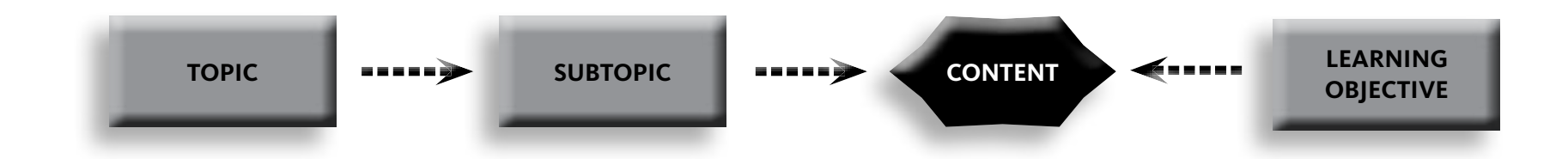

# **Introduction**

## **AutoCAD Certified User Digital Study Packet**

The AutocAD Certified User Digital Study Packet is a digital learning resource that provides students with a library of short videos based on the AutocAD Certified User Digital Study Packet. The study packet covers the basic techniques required to become familiar with the software and get hands-on quickly.

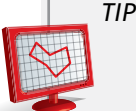

*TIP*: Teachers can leverage the study packets in conjunction with the Autodesk Education Secondary Curriculum or their own curriculum to help their students build their software skills and prepare for the certification exam. The AutoCAD Certified User Digital Study Packet will be available in 2011.

### **Autodesk Education Secondary Curriculum**

The Autodesk Education Secondary Curriculum provides teachers and students with a highly visual story-based curriculum created to promote design innovation and creative problem-solving through science, technology, engineering, arts, and math (STEAM). The curriculum is structured as a framework for learning software through project-based content based on engaging real-world industry projects that build gradually in difficulty, offering students a chance to achieve small successes as they build their technical skills. The Autodesk Education Secondary Curriculum will be available in 2011.

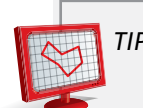

*TIP*: Using the AutoCAD Certified User Skills as benchmarks, teachers can measure a student's progress towards certification as they work through the skills-building projects offered in the Autodesk Education Secondary Curriculum.

### **Feedback**

We welcome your feedback on the *AutoCAD Certified User Skills*. Please email us at *secondarycurriculum@autodesk.com*.

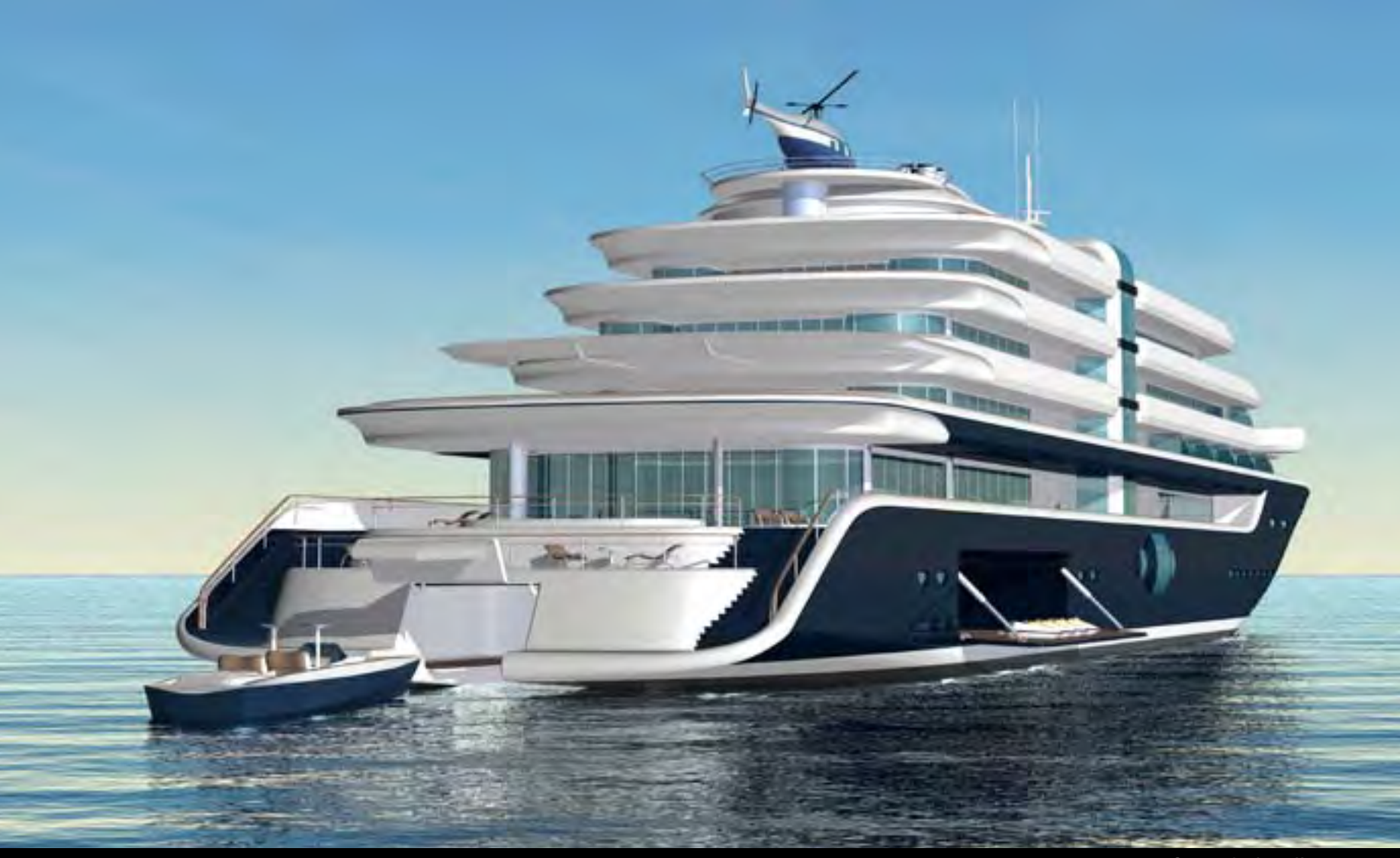

Image courtesy of Autodesk Gallery

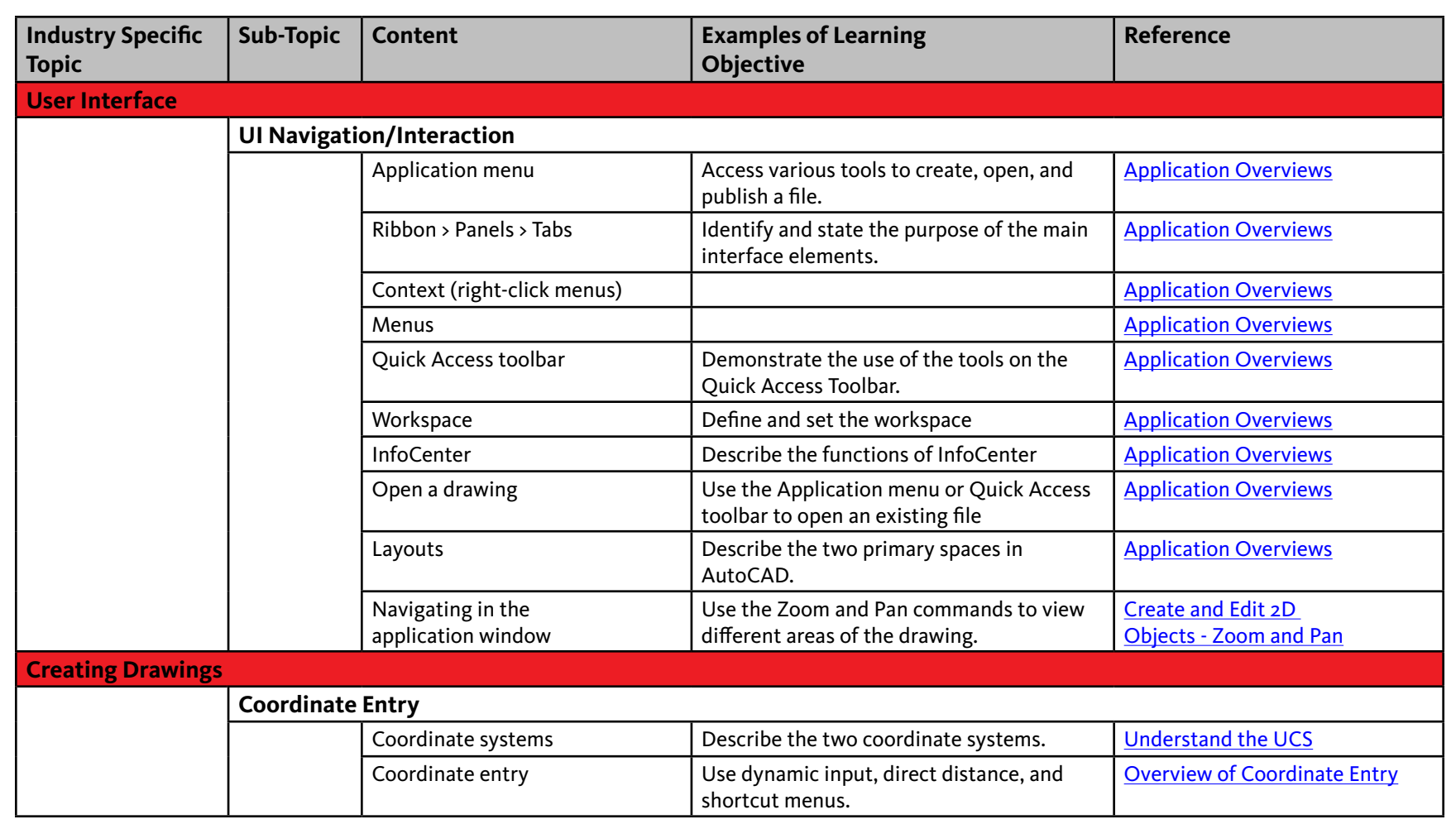

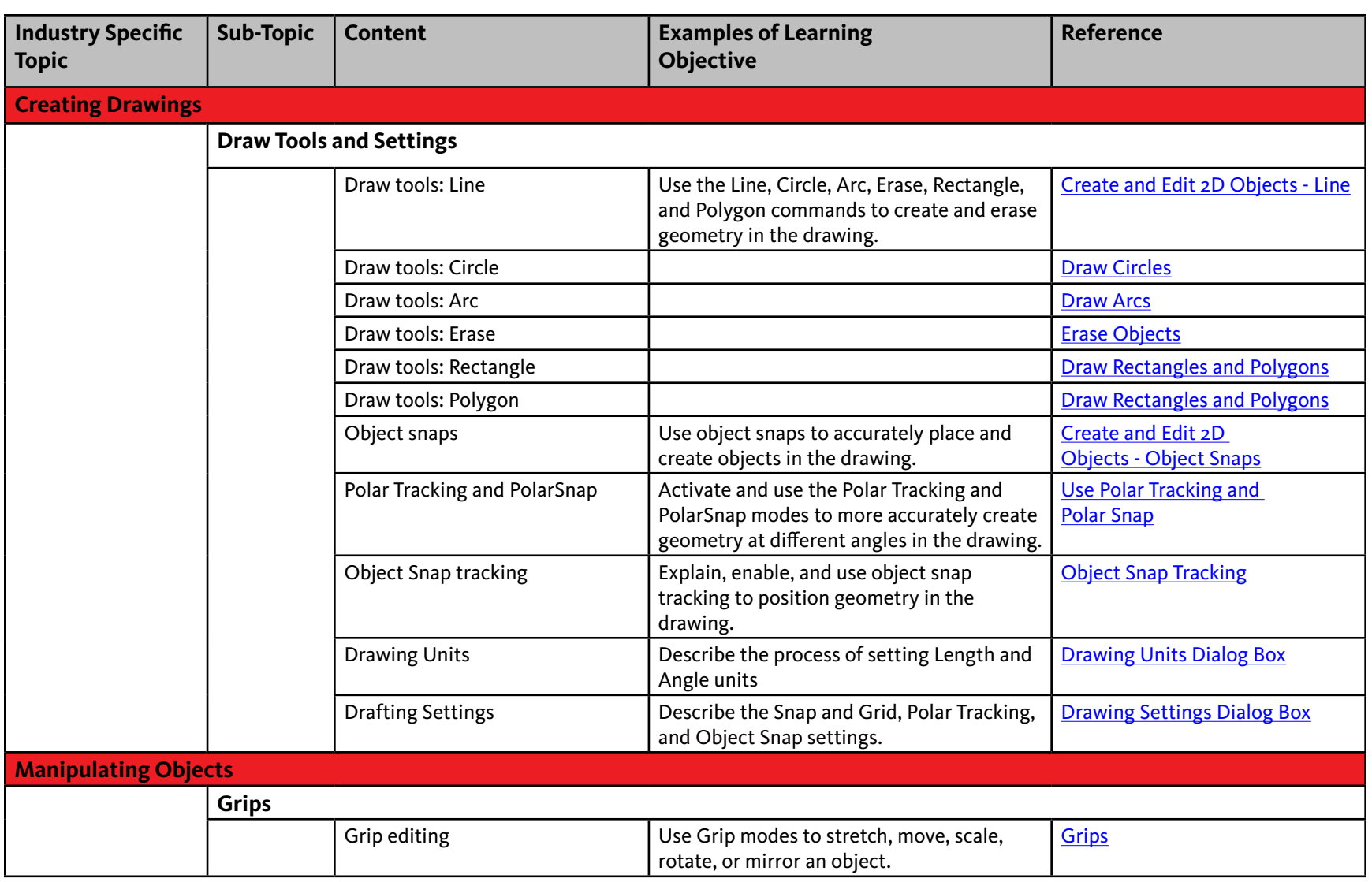

# Autodesk $^{\circ}$

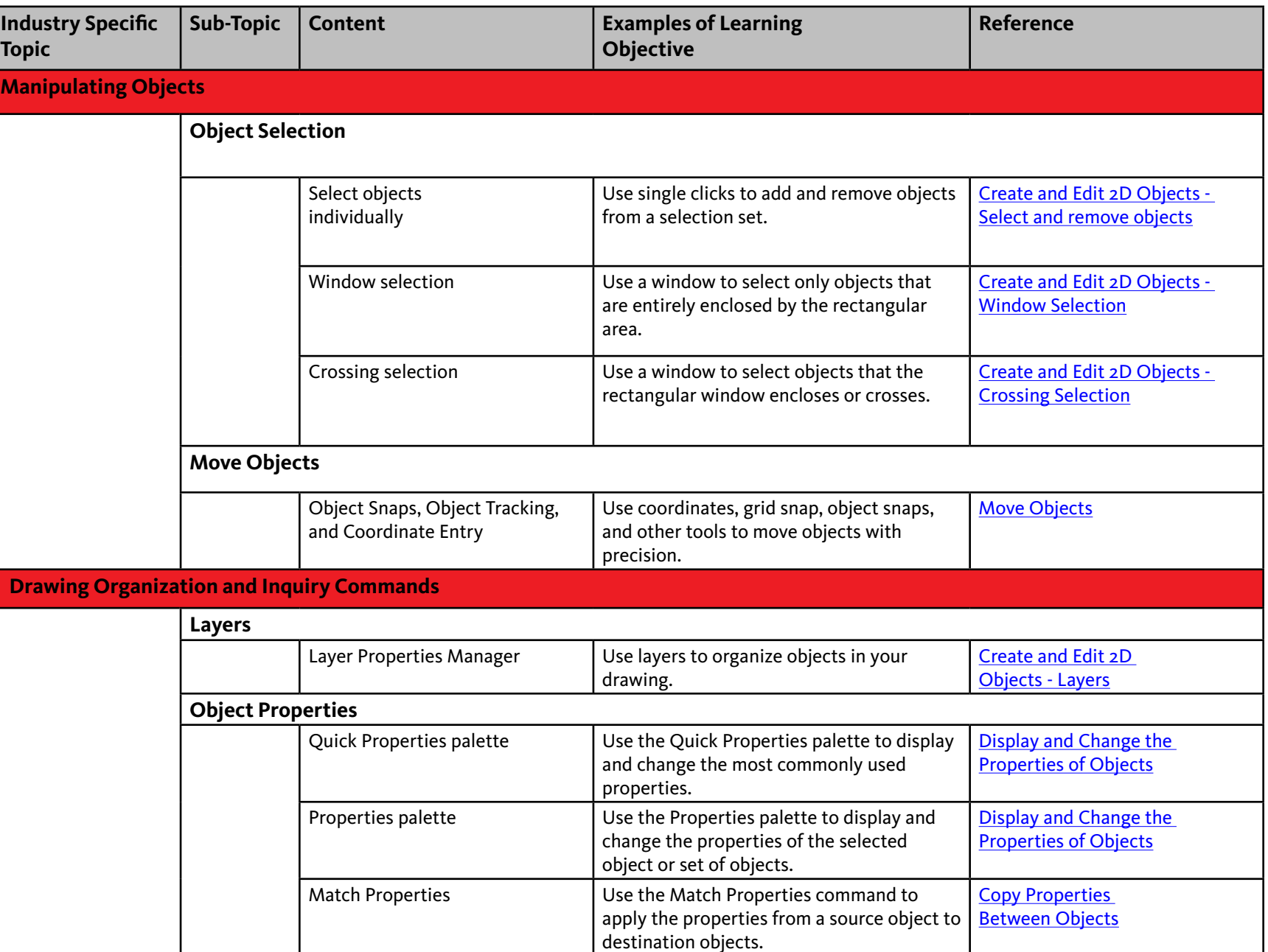

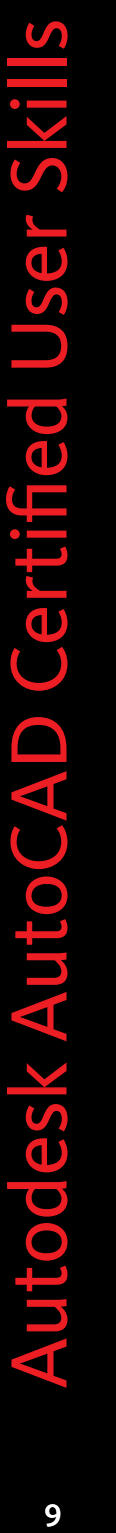

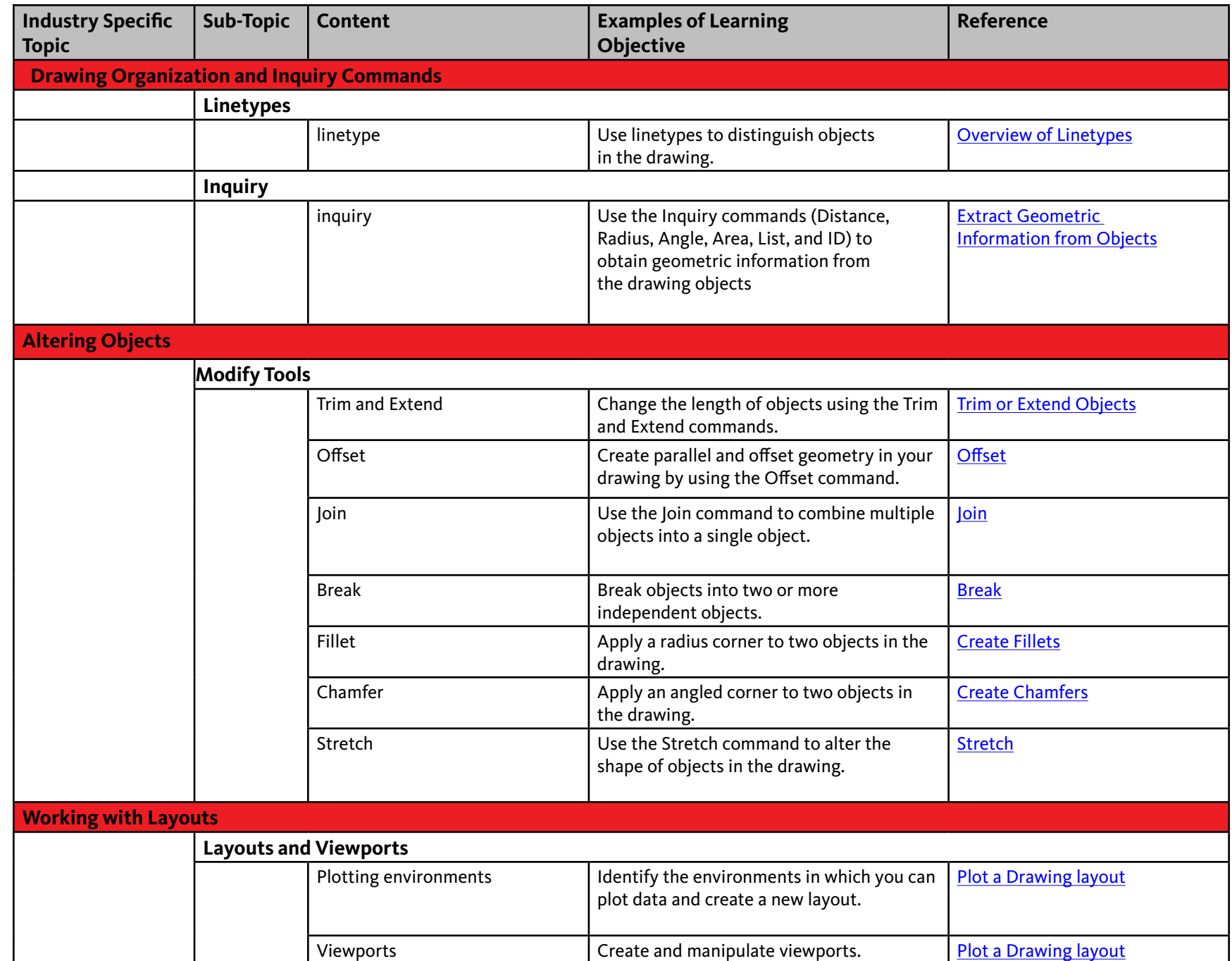

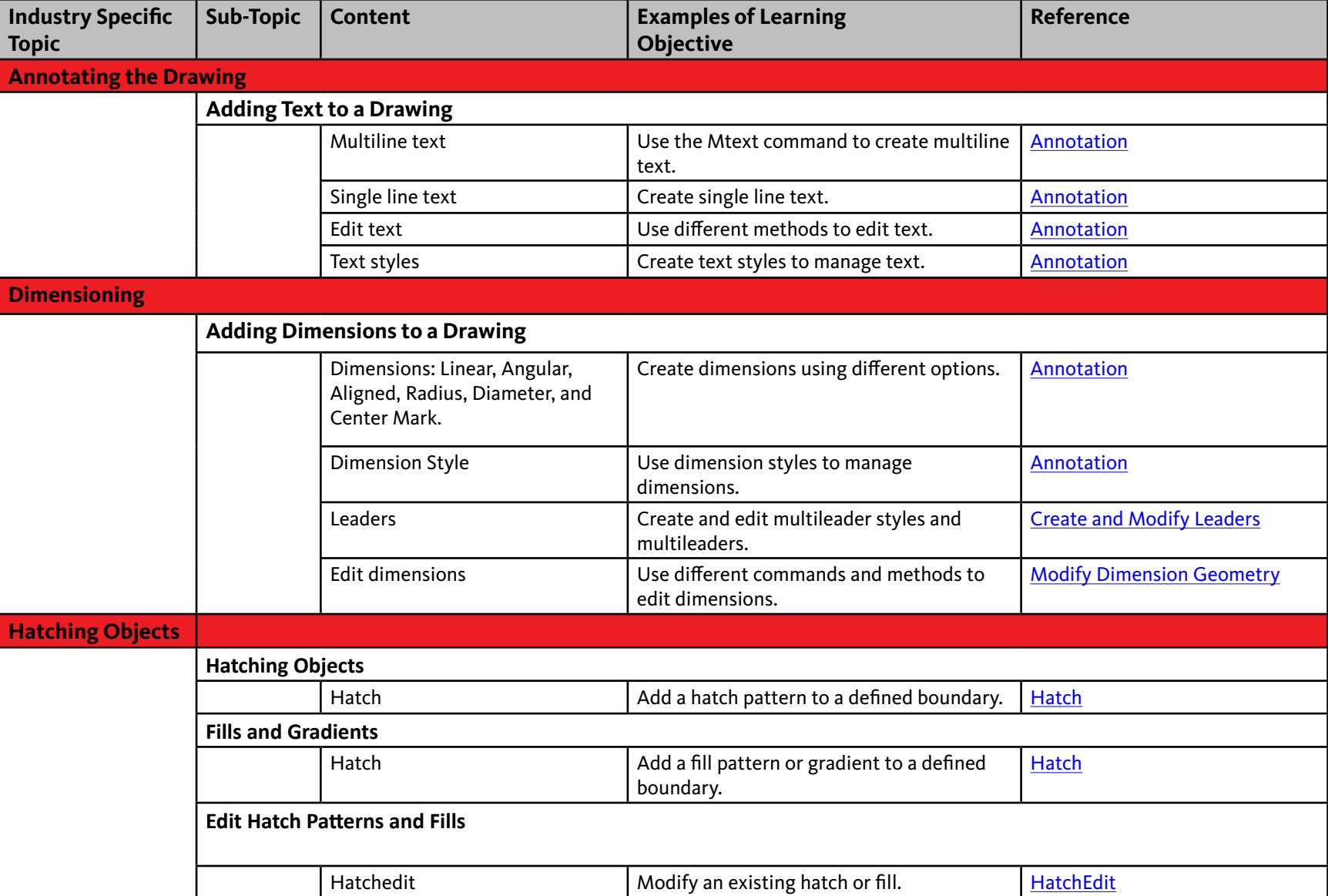

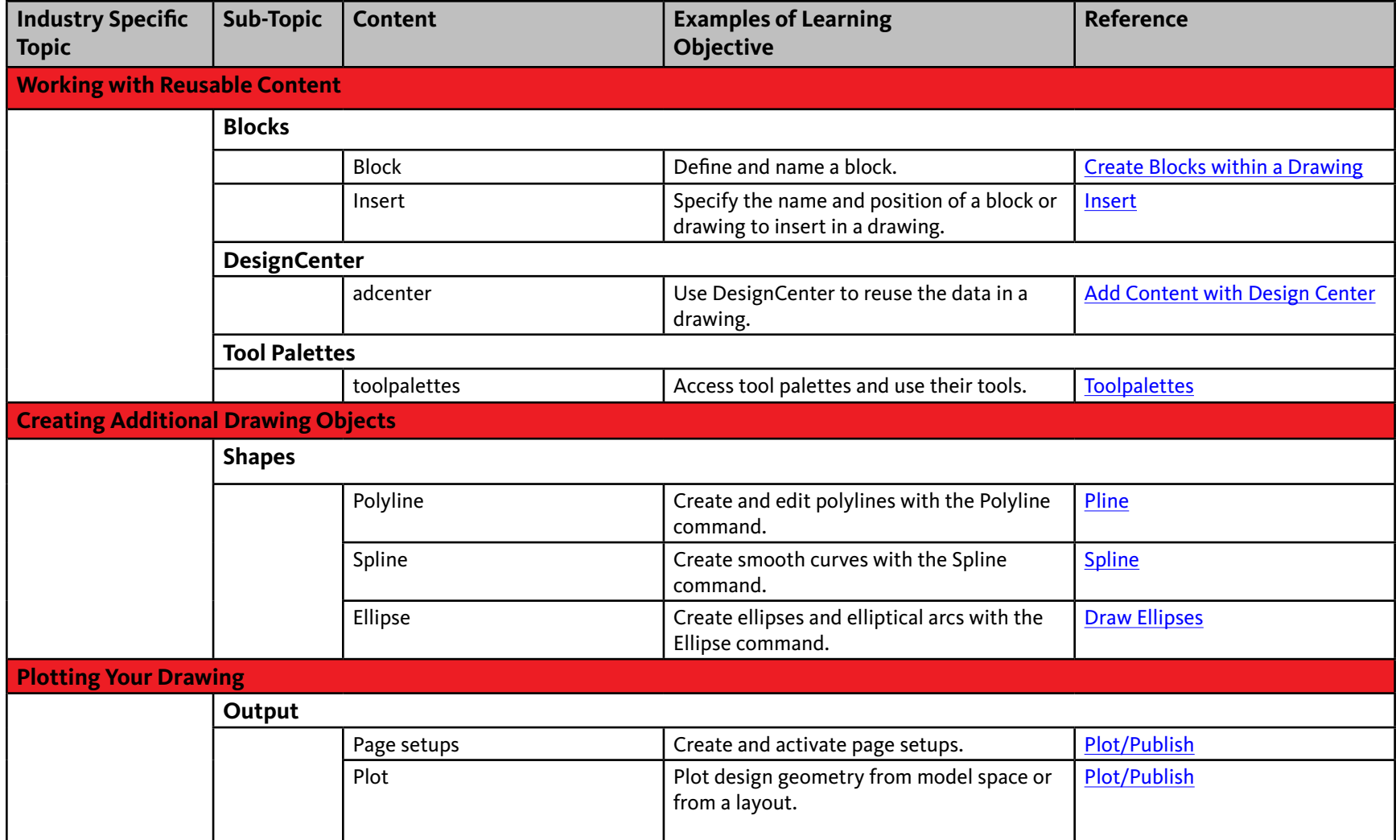

# **Acknowledgements**

# **Production design / layout:**

Diane Erlich

## **Editorial services:**

Jessica Bendy

# **Additional editorial services:**

Diane Erlich

### **Primary authors:**

Phil Dolan

### **Producer:**

Linda Selhem

### © 2010 Autodesk®. All rights reserved.

No part of this publication may be edited or reproduced in any form or by any means, electronic or mechanical, without permission in writing from the publisher.

### **Notices**

Knowledge and best practice in this field are constantly changing. As new research and experience broaden our understanding, changes in research methods, professional practices, or medical treatment may become necessary.

Practitioners and researchers must always rely on their own experience and knowledge in evaluating and using any information, methods, compounds, or experiments described herein. In using such information or methods they should be mindful of their own safety and the safety of others, including parties for whom they have a professional responsibility.

To the fullest extent of the law, neither the Publisher nor the authors, contributors, or editors, assume any liability for any injury and/or damage to persons or property as a matter of products liability, negligence or otherwise, or from any use or operation of any methods, products, instructions, or ideas contained in the material herein.

# Autodesk AutoCAD Certified User Skills

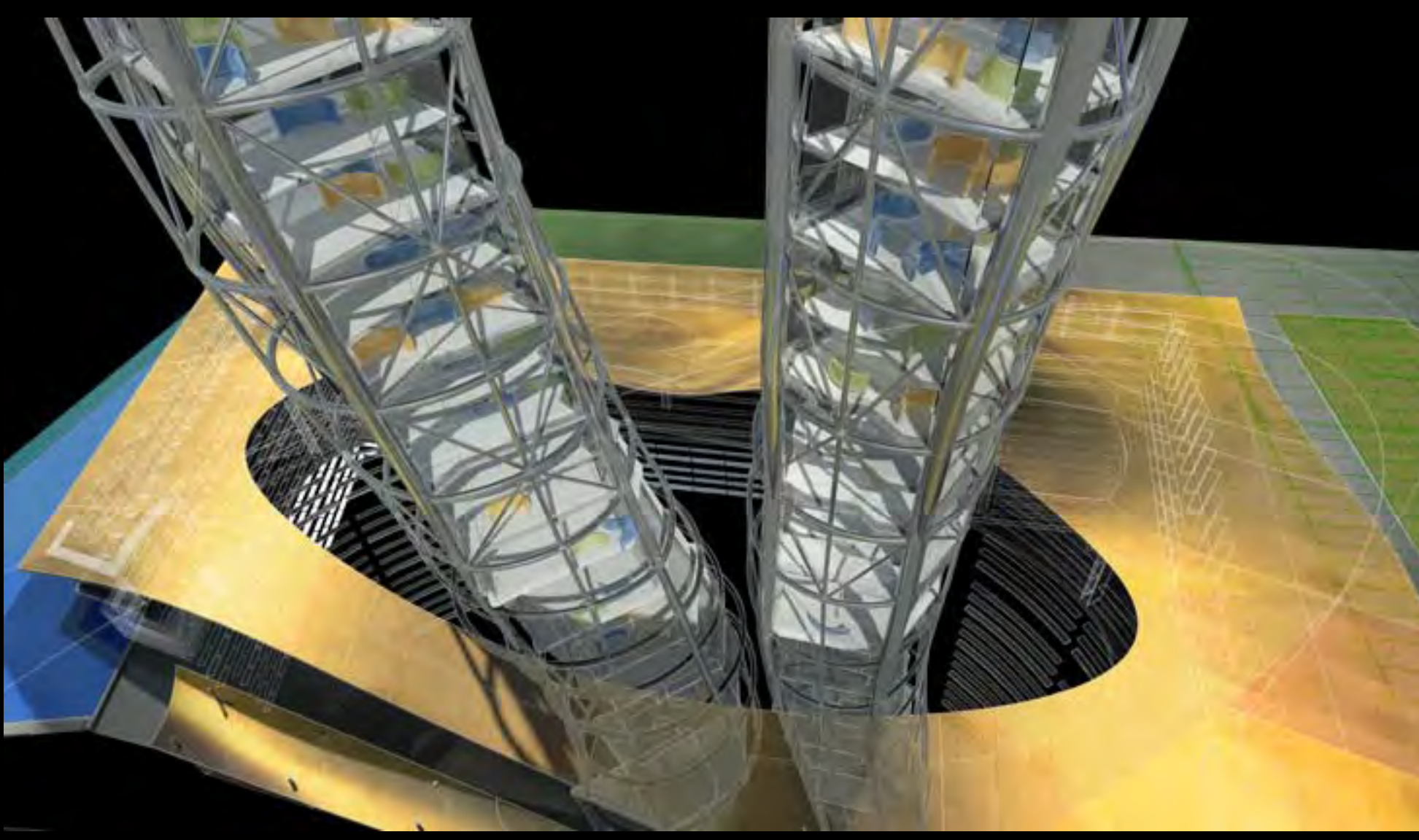

Image courtesy of Autodesk Gallery

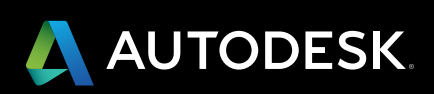